### **[MeReSci:](http://meresci.danhim.net/) Phương pháp nghiên cứu tài liệu trong nghiên cứu khoa học**

# **BÀI TẬP THỰC HÀNH CHỌN LỌC NHANH KẾT QUẢ TÌM KIẾM**

**1. Yêu cầu:** chọn lọc nhanh các kết quả tìm kiếm thông tin khoa học về 3-MCPD

### **2. Phạm vi:**

- Chủ đề: các tài liệu khoa học về 3-MCPD hoặc có liên quan
- Lĩnh vực: an toàn thực phẩm, công nghệ thực phẩm, hoá học, y học sức khoẻ,...
- **3. Loại tài liệu:** bài giảng, giáo trình (có hình ảnh), bài viết khoa học, chuyên khảo
- **4. Công cụ:** Google

## **5. Giải thích kết quả:**

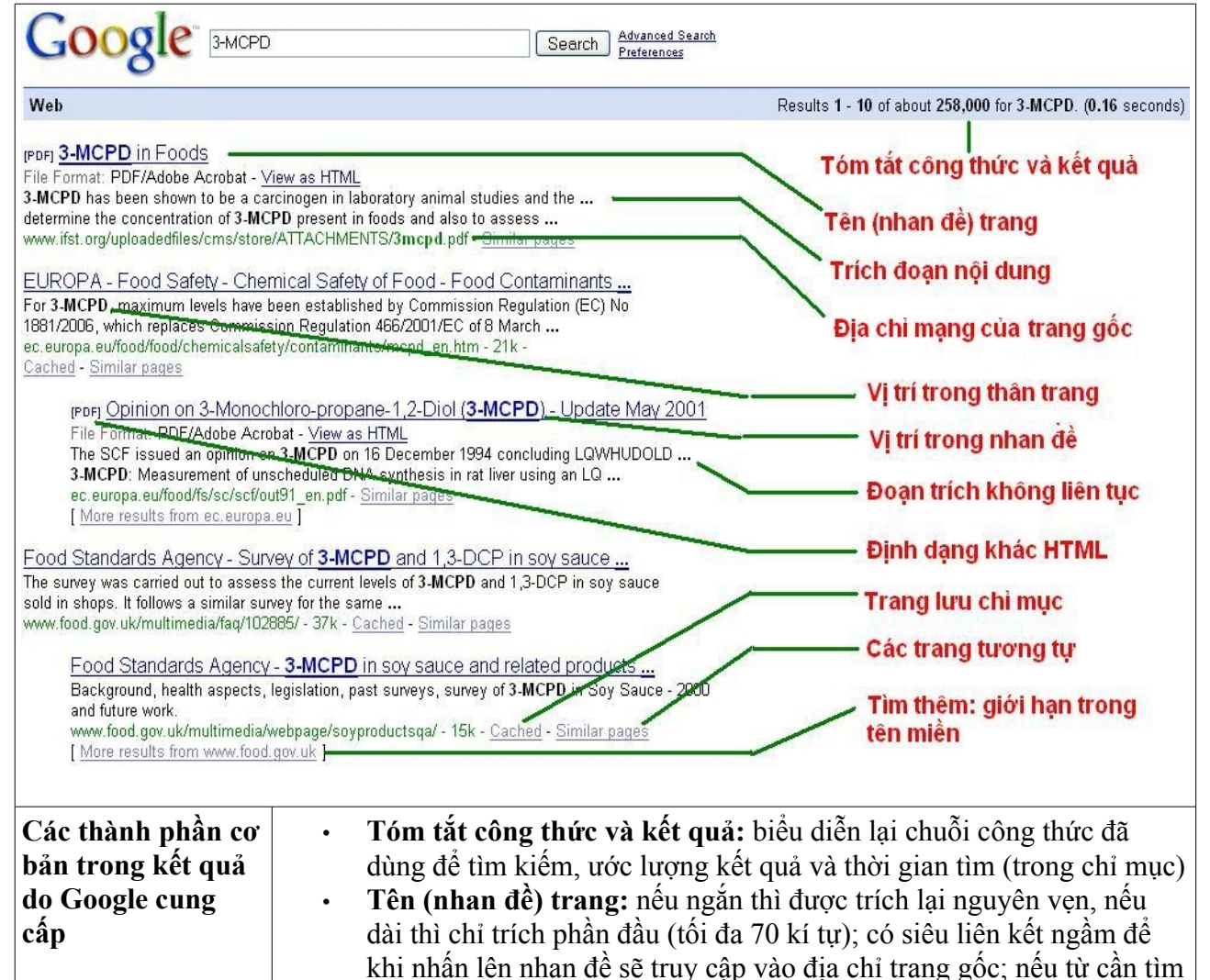

có trong nhan đề thì được in đậm

bản, không có siêu liên kết

 $\cdots$   $\cdots$ 

• **Trích đoạn nội dung:** trích lại các phần văn bản (*text*) trong thân trang có chứa một hoặc nhiều từ tìm kiếm (được in đậm); các trích đoạn không liên tục hoặc rời rạc xa nhau được ngăn cách bằng dấu

• **Địa chỉ mạng trang gốc:** trích lại địa chỉ trang gốc dưới dạng văn

# **[MeReSci:](http://meresci.danhim.net/) Phương pháp nghiên cứu tài liệu trong nghiên cứu khoa học**

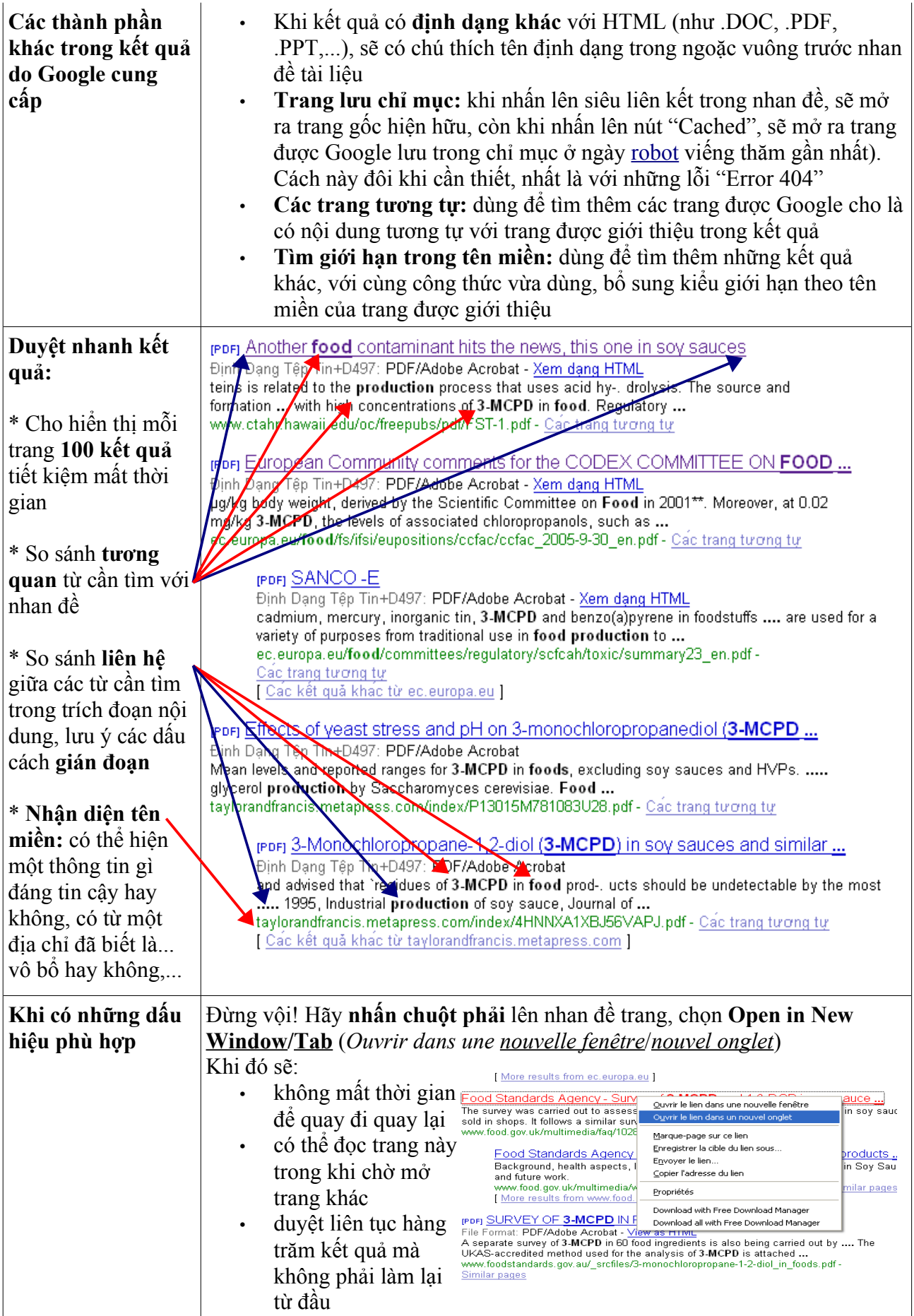

# **[MeReSci:](http://meresci.danhim.net/) Phương pháp nghiên cứu tài liệu trong nghiên cứu khoa học**

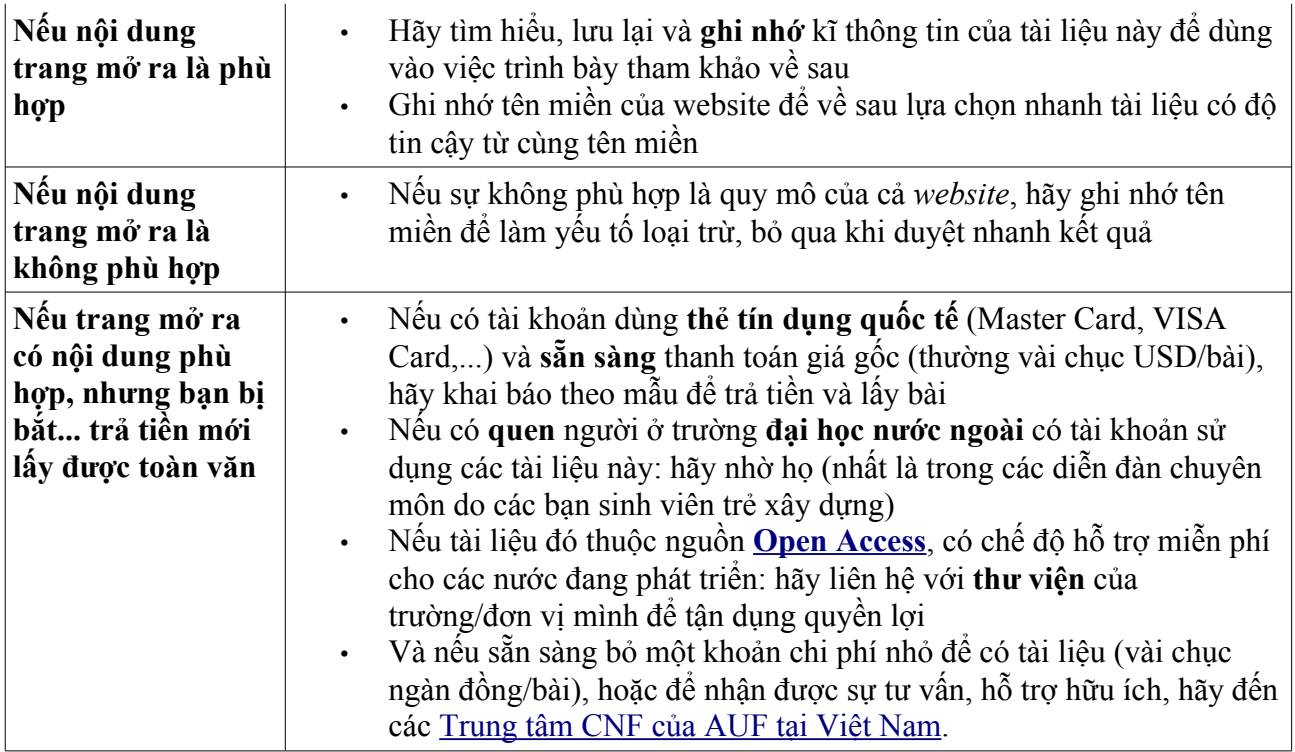